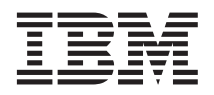

## **IBM** @server Cluster 1350 Release Notes (April 2005)

This document provides information about known limitations and restrictions that apply to the April 2005 IBM eServer Cluster 1350 release.

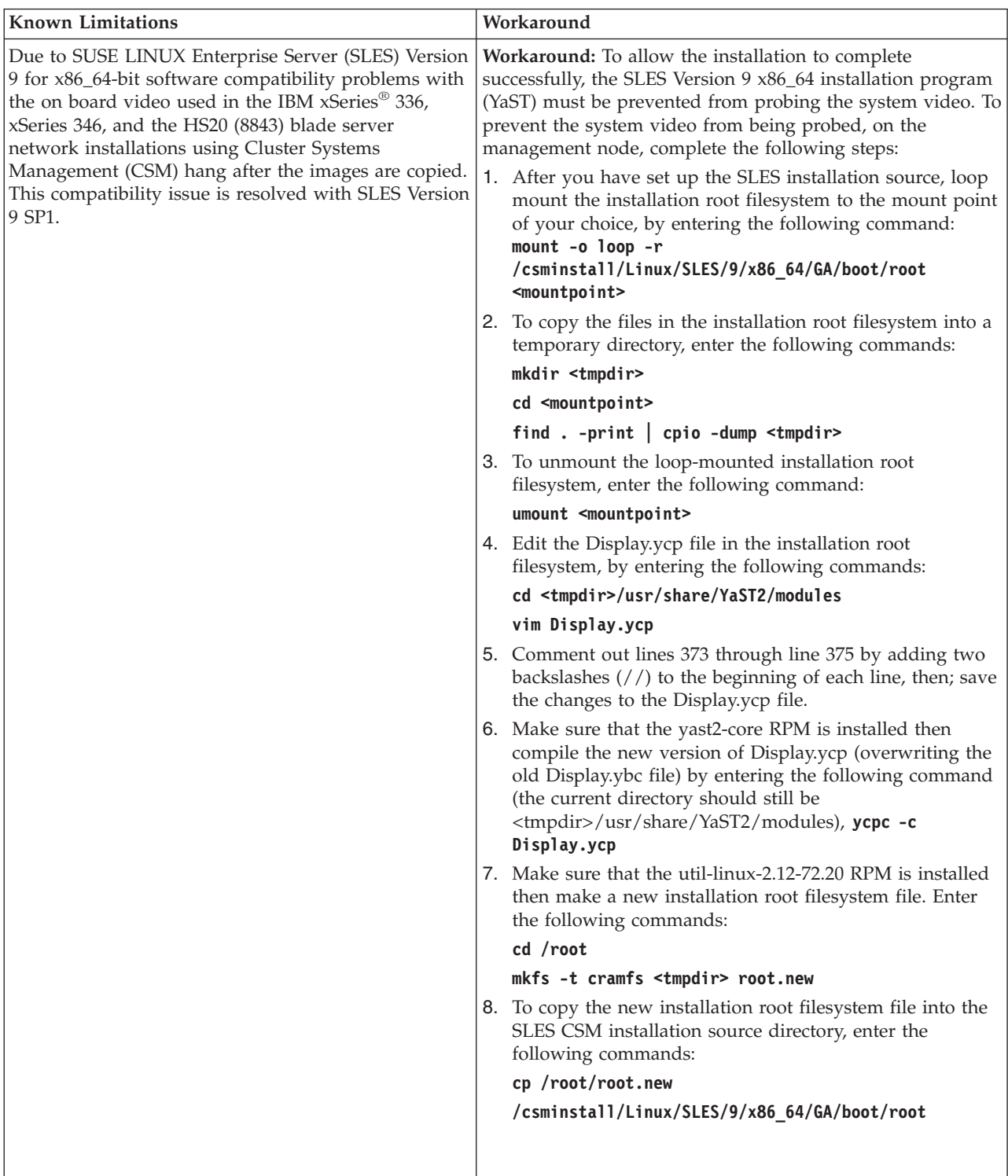

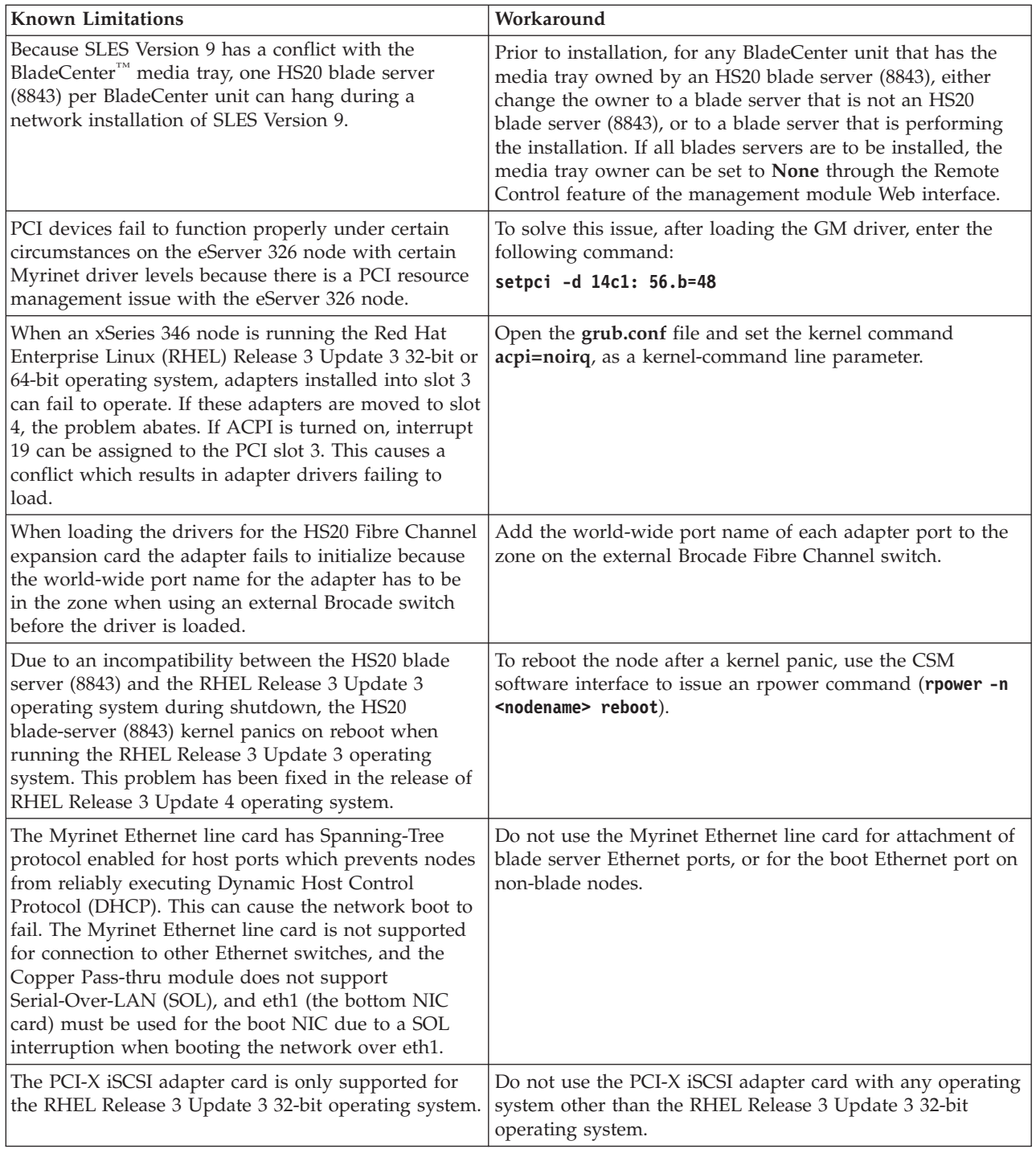

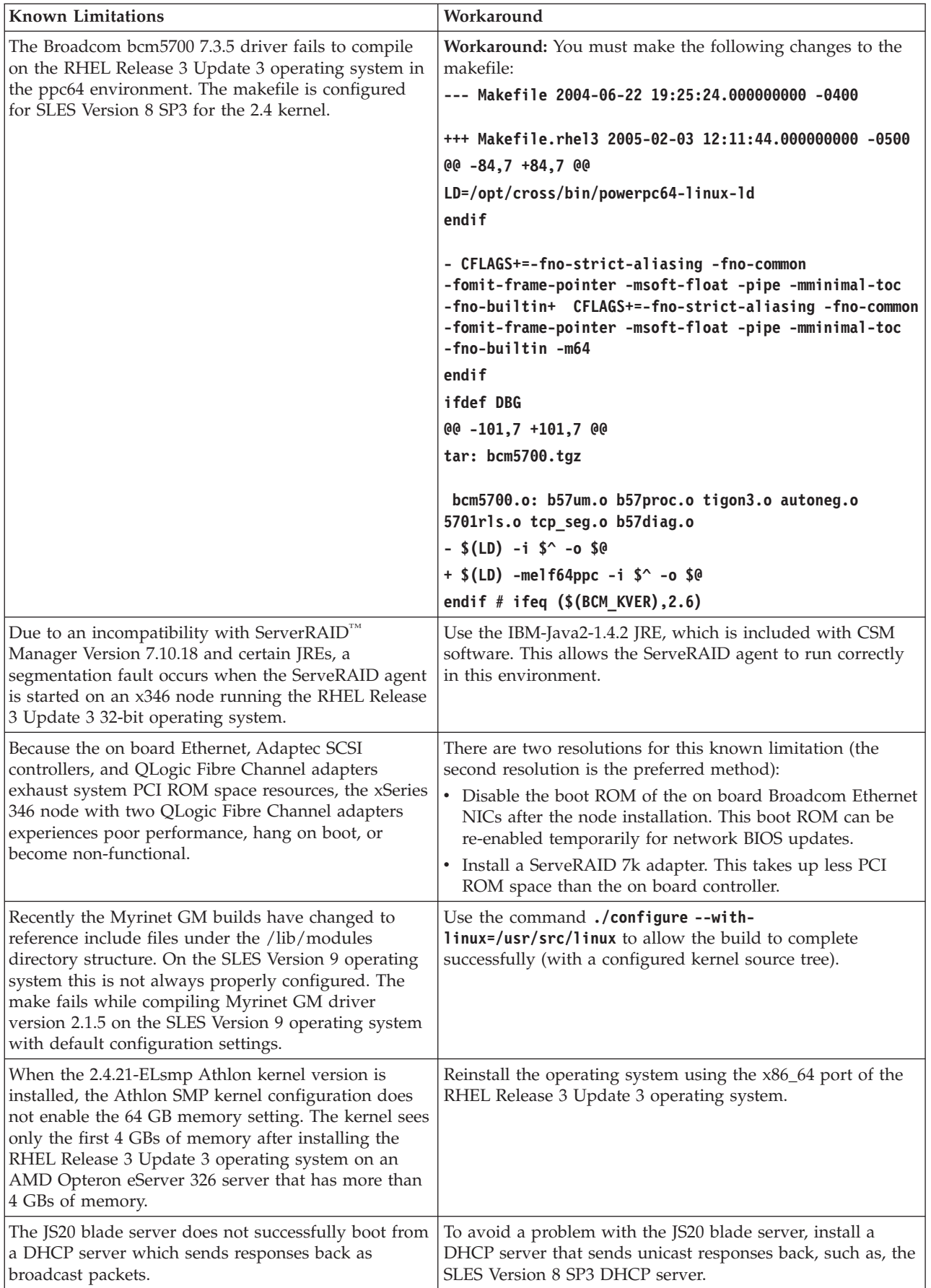

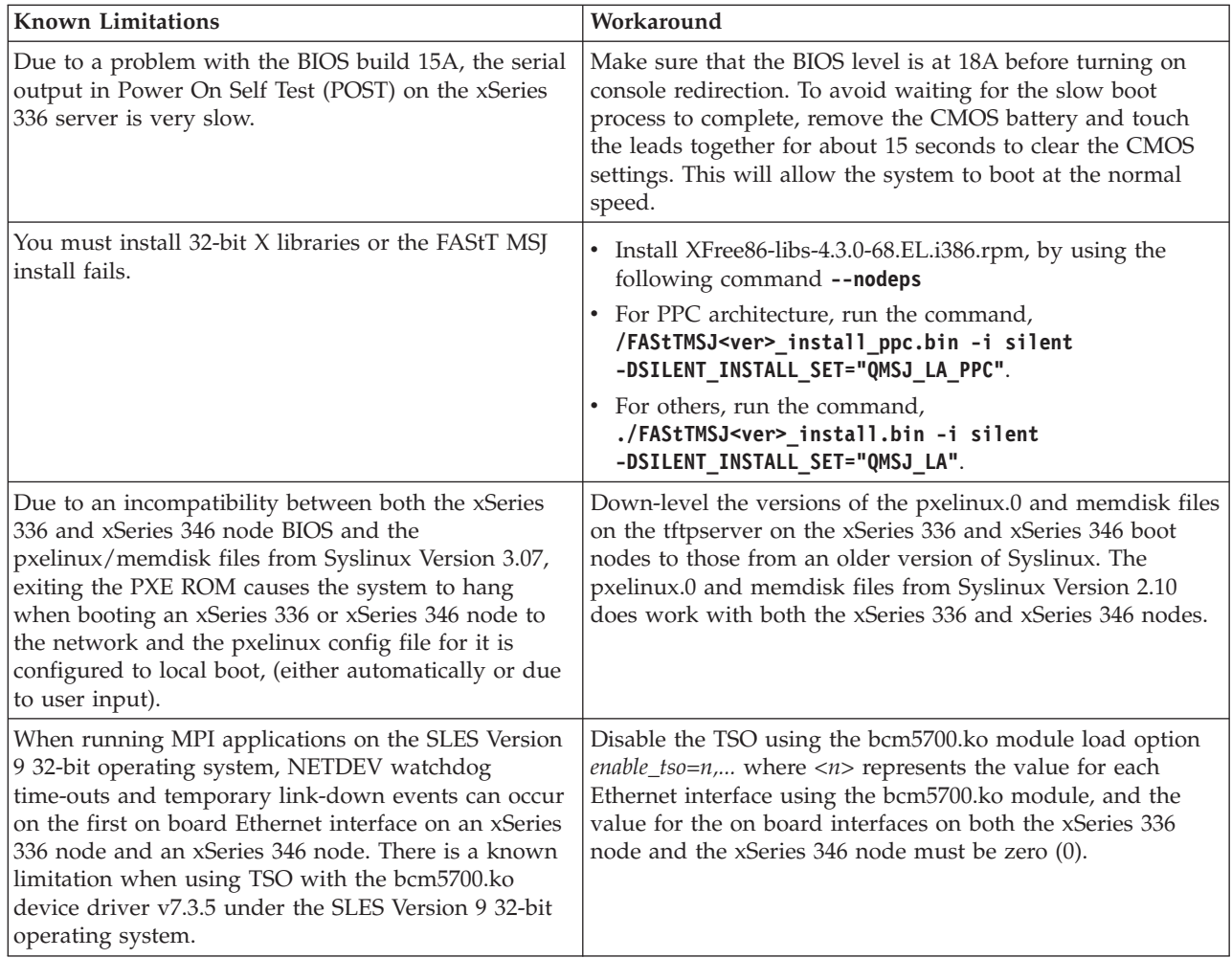

## **First Edition (April 2005)**

**© Copyright International Business Machines Corporation 2005. All rights reserved.**

US Government Users Restricted Rights – Use, duplication or disclosure restricted by GSA ADP Schedule Contract with IBM Corp.

(1P) P/N: 59P4389

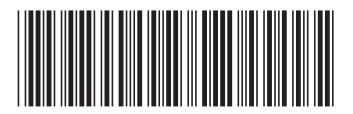